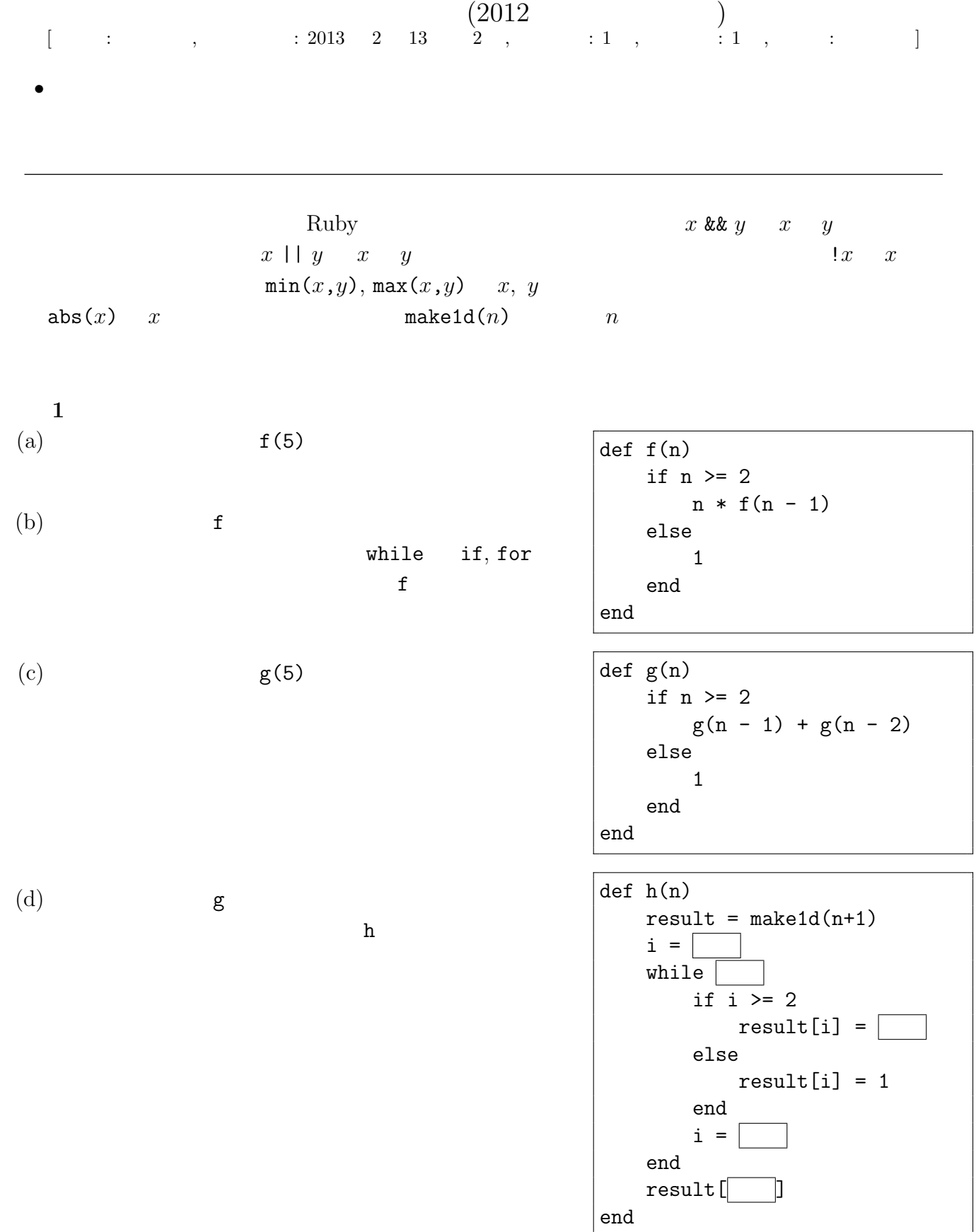

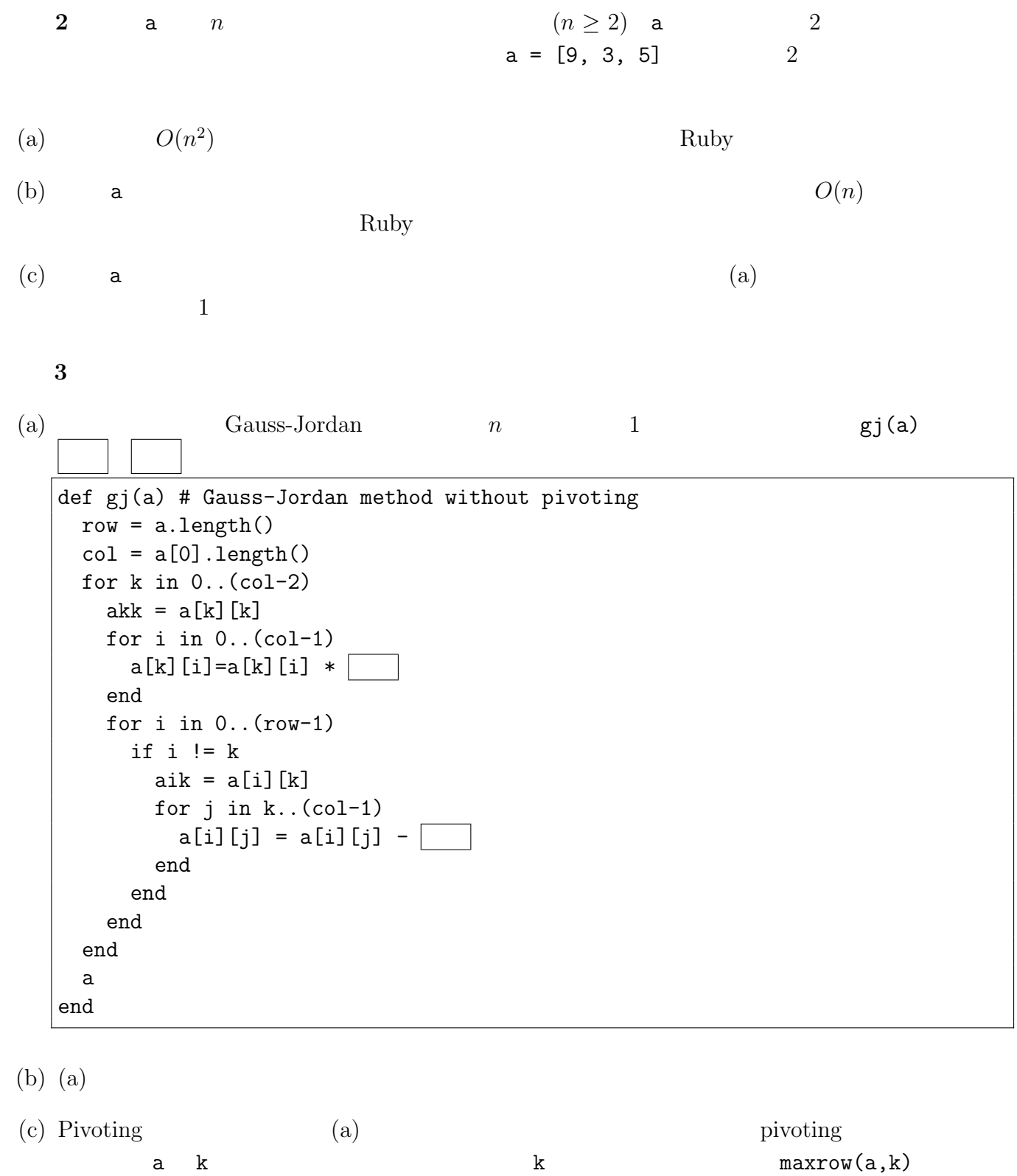

a k  $max$  are max  $\sup(a, k, \max)$  $\begin{array}{cccc} \text{(d)} & & \text{(e)} & & \text{(f)} & \text{(g)} & \text{(h)} & \text{(i)} & \text{(j)}\\ \text{(i)} & & \text{(ii)} & \text{(iii)} & \text{(iv)} & \text{(iv)} & \text{(v)}\\ \text{(i)} & \text{(ii)} & \text{(iii)} & \text{(iv)} & \text{(iv)} & \text{(v)}\\ \text{(iv)} & \text{(v)} & \text{(vi)} & \text{(v)} & \text{(v)} & \text{(vi)}\\ \text{(v)} & \text{(v)} & \text{(v)} & \text{(v)} & \text{(v)} & \text{(vi)}\\ \text{(vi)} & \text{(v)} & \text{(vi)} & \text{(v)} &$ 

 $\chi$  abort() abort()

abort()

問題 **4** 文字列の配列が二つ与えられているとする。これらを a b とする。a b の大きさ(文字 列の数)は同じであるとする。たとえば、a = ["0", "11"] b = ["101", "1"] とする。 a から重複を許して文字列をいくつか選んで連結した結果と、b から対応する添字の文字列を選ん

で同じ順序で連結した結果が、全く同じ文字列になるようにしたい。たとえば、上の例の場合、a 1*,* 0*,* 1 番目つまり a[1] a[0] a[1] を連結すると "11011" が得られる。これに対して、b 1*,* 0*,* 1 番目つまり b[1] b[0] b[1] を連結すると、全く同じ文字列である "11011" が得られる。

(a) 
$$
a = [\n^{\prime\prime}1^{\prime\prime}, \n^{\prime\prime}0^{\prime\prime}, \n^{\prime\prime}00^{\prime\prime}]
$$
  $b = [\n^{\prime\prime}0^{\prime\prime}, \n^{\prime\prime}011^{\prime\prime}, \n^{\prime\prime}0^{\prime\prime}]$ 

 $\qquad \qquad \text{(b)}$ 

def post(a, b, m, n, as, bs) if as  $!=$  ""  $&$  as  $==$  bs as else if  $n == 0$  $^{\rm m}$  " else  $k = 0$  $p = "$ while  $p == " " & k k & m$  $p = post(a, b, m, n-1, as+a[k], bs+b[k])$  $k = k + 1$ end p end end end

 $+$   $"010" + "00"$  $"01000"$   $" " " " " " " " 00" " 00"$   $" 00"$   $" = ! =$ post( $[0, '11"]$ ,  $[101", '1"]$ , 2, 1,  $[110", '1101")$  $\qquad \qquad \text{(c)} \qquad \qquad \text{(a)} \qquad \qquad \text{post}$ 

 $( d )$  post m n